### Attention

### Attention on Sequence to Sequence Models

- 
- 
- -
- -
- -

## Sequence-to-Sequence (Seq2Seq)

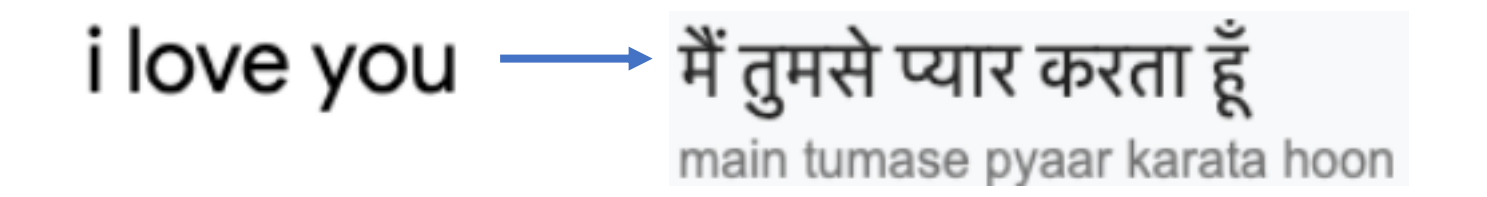

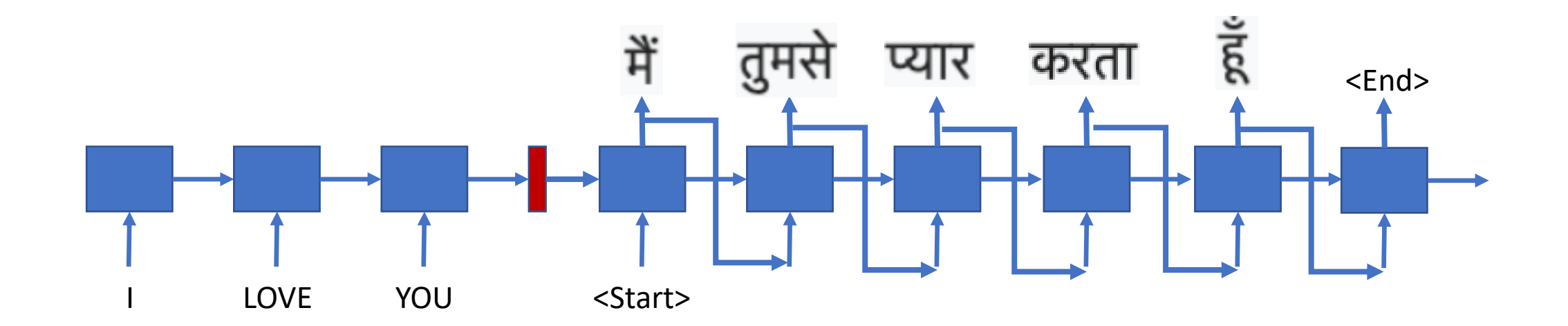

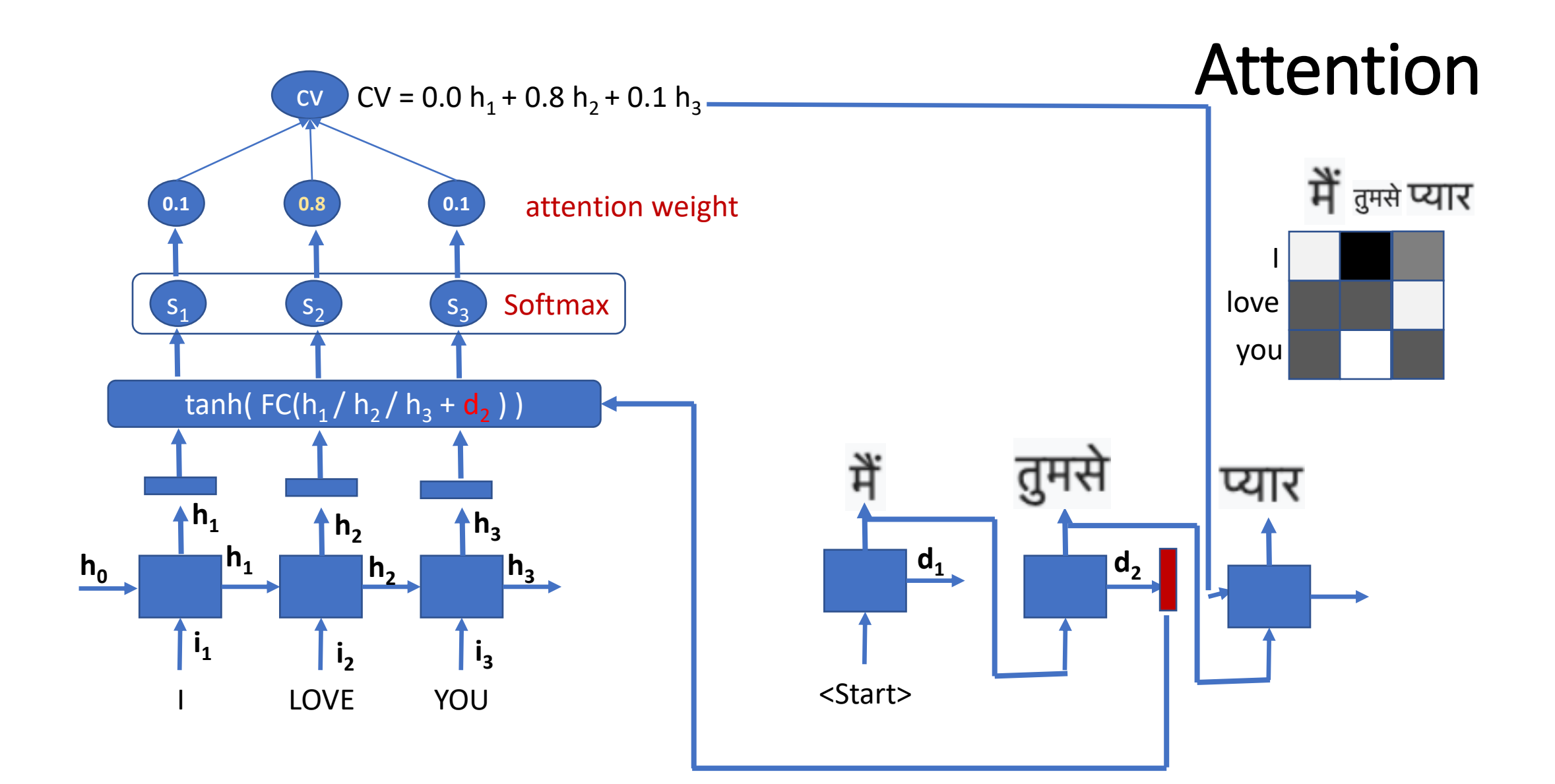

**Romanized Assamese:** b h a i (brother)

Assamese in native script:

<u>ভ</u>াই

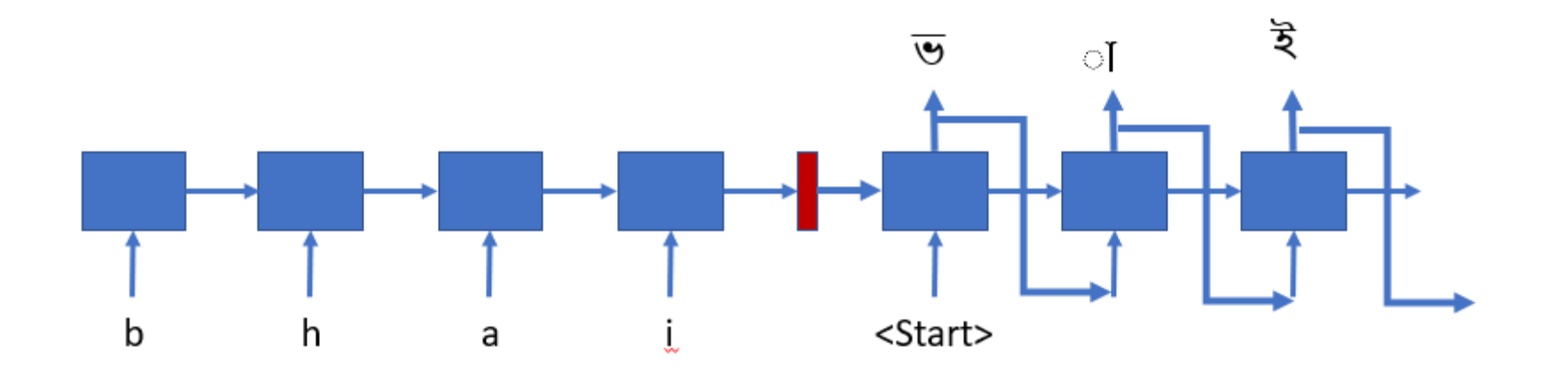

```
# Attention based Sequence to sequence model for Machine translation. The same model can be used for
# any sequence to sequence problem.
# In this example, we have applied form machine transliteration.
# Bidirectional LSTM units have been used for both encoder and decoder.
# Phonetically type assame word in roman script to native assamese script
# Ex. "b h a i" -> "\overline{v} of \overline{z}""
# This program is adopted by Hemanta, OSINT, CSE IITG from the following source
# https://github.com/Alireza-Akhavan/rnn-notebooks/blob/master/11 nmt-with-attention.ipynb
from future import absolute import, division, print function
import tensorflow as tf
import matplotlib as mpl
import matplotlib.pyplot as plt
from sklearn.model_selection import train_test_split
import unicodedata
import re
import numpy as np
import os
import time
#tf.enable eager execution()
tf.executing eagerly()
print(tf. version )
```
b h a i ভ*া*ই  $e$  t a  $\mathfrak{g}$  a  $\mathfrak{g}$  of diyasun पठिश्वास्कार  $\mathfrak{g}$ a. amk আম**াক** ko i ক ৈ ase আছ**ে** thik ঠ $6$  क anekoi এম ০েক তৈ top ট**ো**প d i प**ि** odhibexont অধ6ব**েশ**নত dakhil দ**াখ**িল h b o द'व n a k i ন েকে ি ki ক**ি**  $1$  i  $k$   $h$  i  $c$   $h$   $e$   $\pi$  $6$  $\pi$  $6$  $\pi$  $6$ k b o ক'ব ন  $\epsilon$ n e o l o p অলপ nhobo ৰহ'ব ne बा bhaai ভ াই

```
b h a i ভাই
e t a \mathcal{A} d \overline{0} of
divasun पठिय़ oास्तान
        A
a.
amk আমাক
ko i কৈ
ase আছে
thik ঠ6ক
anekoj
                এন০েক তৈ
top টোপ
       দি
d_i i
odhibexont
                        তাধ∩বি∩েশনত
d a k h i lদিাখতিল
h b o হ'ব
n a k i নেতকে তি
k i
        ক ভি
1 i k h i c h e \overline{a} 6\overline{a} \overline{b} \overline{c} ck bo ক'ব
n e
        ৰ তে
o l o p অলপ
nhobo
                মহ'ব
r e
        ৰ তে
bhaai
                তিাই
```

```
['<start> b h a i <end>', '<start> 형에 혹<end>']
['<start> e t a <end>', '<start> \beta oI <end>']
 '<start> d i y a s u n <end>', '<start> म०अिंग छ०ा च <end>']
'<start> a <end>', '<start> \mathcal A <end>']
''<start> a m k <end>', '<start> আ মিা ক <end>']
''<start> k o i <end>', '<start> কৈ ৈ <end>']
''<start> a s e <end>', '<start> ( তা ছ০ <end>']
['<start> t h i k <end>', '<start> ঠ\left[\delta\right] ক <end>']
'<start> a n e k o i <end>', '<start> এন‹ে কে ৈ <end>']
'<start> t o p <end>', '<start> ট이 প <end>']
['<start> d i <end>', '<start> म० <end>']
['<start> o d h i b e x o n t <end>', '<start>ূজা ধ০ৰি০ শে ন ত <end>']
.<br>'<start> d a k h i l <end>', '<start> দoT খ০লি <end>']
 '<start> h b o <end>', "<start> < ' < <end>"]
'<start> n a k i <end>', '<start> নে কে <িend>']
 '<start> k i <end>', '<start> क० <end>']
 '<start> likhiche<end>', '<start> निथि छि<< <end>']
 '<start> k b o <end>', "<start> \Phi ' < <end>"]
 '<start> n e <end>', '<start> < <a></a>']
```

```
h h a i खा दे
                                                    ['<start> b h a i <end>', '<start> 형에 혹 <end>']
e t a \mathcal{A} d \overline{\mathcal{C}} of
                                                    -<br>['<start> e t a <end>', '<start> \beta bol <end>']
divasun पठिय़ or कार
                                                     '<start> d i y a s u n <end>', '<start> म०अिंग छ०ा च <end>']
         .G
                                                     ''<start> a <end>', '<start> & <end>']
am k আমাক
                                                     ['<start> a m k <end>', '<start> আমিাক <end>']
```

```
# Path of the dataset
path to file = "data/train-en-as.txt"
```

```
# Few of the text processing functions ate defined here
# Add <start> and <end> tokens at start and at the end
def preprocess sentence(w):
    w = ' <start> ' + w + ' <end>'
    return w
def create_dataset(path, num_examples):
    lines = open(path, encoding='UTF-8').read().strip().split('\n')
    word_pairs = [[preprocess_sentence(w) for w in l.split('\t')] for l in lines[:num_examples]]
    return word pairs
```

```
# This class creates a word -> index mapping (e.g,. "dad" -> 5) and vice-versa
# (e.g., 5 \rightarrow "dad") for each language,
# In our case the below class create (character -> index) and (index -> character) mapping
# for each Language
class LanguageIndex():
    def init (self, lang):
        self.lang = langself. word2idx = \{\}self.idx2word = \{\}self.vocab = set()self.create index()
    def create index(self):
        for phrase in self.lang:
            self.vocab.update(phrase.split(''))
        self.vocab = sorted(self.vocab)
        self. word2idx['<math>pad</math>'] = 0for index, word in enumerate(self.vocab):
            self. word2idx[word] = index + 1for word, index in self.word2idx.items():
            self.idx2wordfindex] = word
```
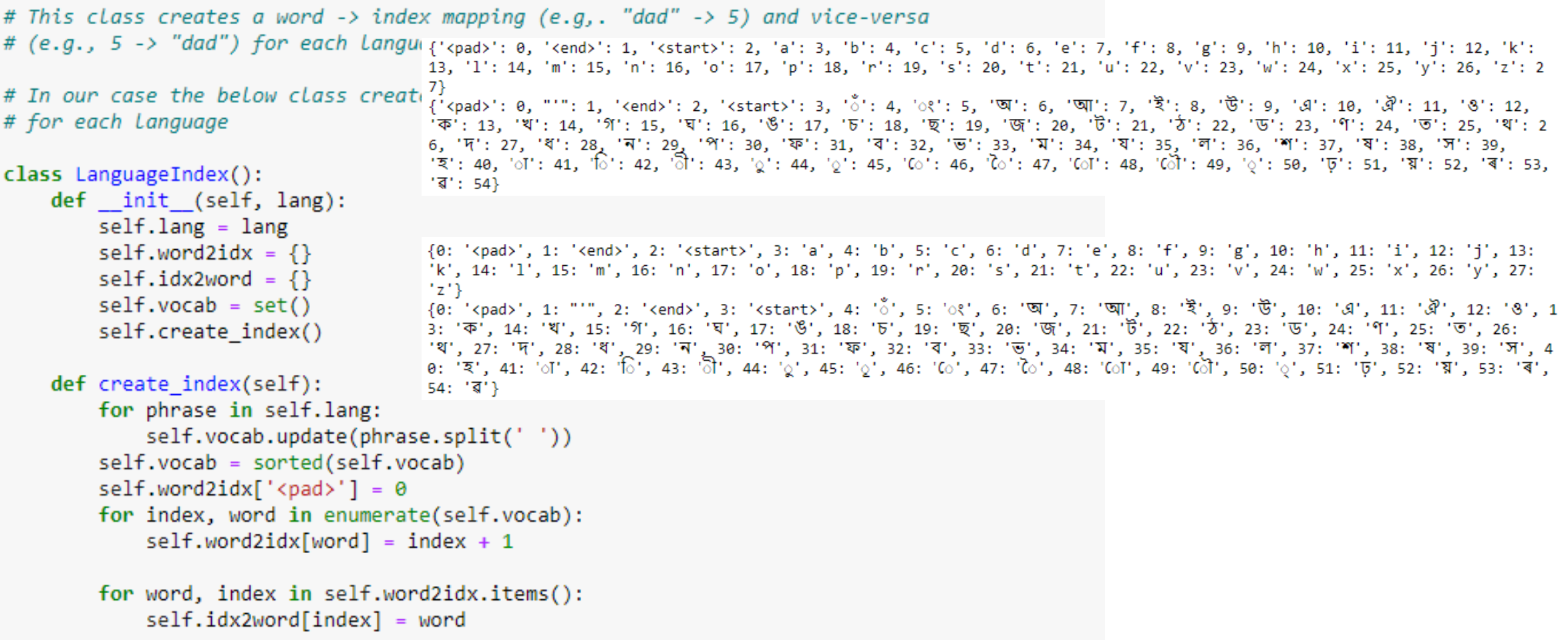

def max length(tensor): return  $max(len(t) for t in tensor)$ 

def load dataset(path, num examples): # creating cleaned input, output pairs pairs = create dataset(path, num examples)

# index language using the class defined above inp lang = LanguageIndex(en for en, ass in pairs) targ lang = LanguageIndex(ass for en, ass in pairs)

# English source tensor (Phonetically typed Assamese) input tensor =  $\lceil \lceil \text{inp lang.wordsidx[s]} \rceil$  for s in en.split('')] for en, ass in pairs] #print(input tensor)

# Assamese target tensor target tensor =  $[[targ lang.wordsidx[s]$  for s in ass.split(' ')] for en, ass in pairs]

max length inp, max length tar = max length(input tensor), max length(target tensor)

# Padding the input and output tensor to the maximum length input tensor = tf.keras.preprocessing.sequence.pad sequences(input tensor, maxlen=max length inp, padding='post') #print(input tensor)

target tensor = tf.keras.preprocessing.sequence.pad sequences(target tensor, maxlen=max length tar, padding='post')

return input tensor, target tensor, inp lang, targ lang, max length inp, max length tar

 $\le$ start $>$  b h a i $\le$ end $>$  $[1, 4, 10, 3, 11, 2]$  $\overline{\mathcal{S}}$   $\overline{\mathcal{S}}$   $\overline{\mathcal{S}}$   $\overline{\mathcal{S}}$   $\overline{\mathcal{S}}$   $\overline{\mathcal{S}}$   $\overline{\mathcal{S}}$   $\overline{\mathcal{S}}$   $\overline{\mathcal{S}}$  $[1, 33, 41, 8, 2]$ 

# Try experimenting with the size of that dataset  $num$  examples = 1000 input tensor, target tensor, inp lang, targ lang, max length inp, max length targ = load dataset(path to file, num examples) # Creating training and validation sets using an 80-20 split input tensor train, input tensor val, target tensor train, target tensor val = train test split(input tensor, target\_tensor, test\_size=0.2) # Show Length print(len(input tensor train)) print(len(target tensor train)) print(len(input\_tensor\_val)) print(len(target tensor val)) BUFFER SIZE =  $len(input tensor train)$ BATCH SIZE =  $64$ N BATCH = BUFFER SIZE//BATCH SIZE  $embedding\_dim = 256$ units =  $256$ vocab inp size =  $len(inp lang.wordsidx)$ vocab\_tar\_size = len(targ\_lang.word2idx) dataset = tf.data.Dataset.from\_tensor\_slices((input\_tensor\_train, target\_tensor\_train)).shuffle(BUFFER SIZE) dataset = dataset.batch(BATCH SIZE, drop remainder=True) 800

800

200

200

```
# Forward ISTM
def lstm(units):
    return tf.keras.lavers.LSTM(units, return sequences=True, return state=True, recurrent initializer='glorot uniform')
# Backward LSTM
def 1stm bw(units):
    return tf.keras.layers.LSTM(units, return sequences=True, return state=True, go backwards=True,
                                    recurrent initializer='glorot uniform')
class Encoder(tf.keras.Model):
    def init (self, vocab size, embedding dim, enc units, batch sz):
       super(Encoder, self). init ()
       self.batch sz = batch sz
       self. enc units = enc unitsself.embedding = tf. keras.layers. Embedding (vocab size, embedding dim)
       self.lstm = lstm(self.enc units)
       self.lstm bw = lstm bw(self.enc units)
    def call(self, x, hidden):
       x = self.embedding(x)output fw, state fw h, state fw c = self.lstm(x, initial state=hidden)
       output bw, state bw h, state bw c = self.lstm bw(x, initial state=hidden)output bw = tf.reverse(output bw, [-2])output = tf.concat((output fw, output bw), -1)
       state h = tf.concat((state fw h, state bw h), -1)state c = tf.concat((state fw c, state bw c), -1)state = [state h, state c]return output, state
    def initialize hidden state(self):
       return tf.zeros((self.batch sz, self.enc units))###
```

```
class Decoder(tf.keras.Model):
```

```
def __init_(self, vocab_size, embedding_dim, dec_units, batch_sz):
    super(Decoder, self). _init_()
   self.batch_sz = batch_sz
    self.dec units = dec units * 2
    self.embedding = tf.keras.lavers.Embedding(vocab size, embedding dim)
   self.lstm = 1stm(self.dec units)self.fc = tf.keras.layers.Dense(vocab size)
```

```
# used for attention
```

```
self.W1 = tf.keras.lavers.Dense(self.dec units)
self.W2 = tf.keras.layers.Dense(self.dec units)
self.V = tf.keras.layers.Dense(1)
```

```
def call(self, x, hidden, enc_output):
```

```
# Attention
hidden with time axis = tf. expand dims(hidden[0], 1)
score = self.V(tf.nn.tanh(self.W1(enc output) + self.W2(hidden with time axis)))attention_weights = tf.nn.softmax(score, axis=1)
```

```
# context_vector shape after sum == (batch_size, hidden_size)
context vector = attention weights * enc output
context\ vector = tf\{reduce\ sum}(context\ vector, axis=1)
```

```
x = self.embedding(x)x = tf.concat([tf.expand_dims(context_vector, 1), x], axis=-1)
```

```
output, state h, state c = self.lstm(x)state = [state h, state c]
output = tf.reshape(output, (-1, output.shape[2]))
x = self.fc(output)
```

```
return x, state, attention_weights
```

```
def initialize_hidden_state(self):
    return tf.zeros([self.dec_units, self.dec_units])
```
# Initialize Encoder and Decoder

encoder = Encoder(vocab inp size, embedding dim, units, BATCH SIZE) decoder = Decoder(vocab tar size, embedding dim, units, BATCH SIZE)

```
# Define the optimizer: Adam
```

```
optimize r = tf.optimizers. Adam()
```

```
# Define the Loss function
```

```
def loss function(real, pred):
   mask = 1 - np.equals(real, 0)loss_ = tf.nn.sparse_softmax_cross_entropy_with_logits(labels=real, logits=pred) * mask
    return tf.reduce mean(loss)
```

```
# Create checkpoint directory to save the training checkpoints
```

```
if not os.path.exists('training checkpoints'):
       os.makedirs('training_checkpoints')
```
checkpoint  $dir = "training checkpoints,"$ checkpoint\_prefix = os.path.join(checkpoint\_dir, "ckpt") checkpoint = tf.train.Checkpoint(optimizer=optimizer, encoder=encoder, decoder=decoder)

```
# Training the model
EPOCHS = 20for epoch in range(EPOCHS):
    start = time.time()hidden = encoder.initialize hidden state()
    total loss = 0for (batch, (inp, targ)) in enumerate(dataset):
        loss = 0with tf.GradientTape() as tape:
            enc output, enc hidden = encoder(inp, [hidden, hidden])###
            dec hidden = enc hidden
            dec input = tf.expand dims([targ lang.word2idx['<start>']] * BATCH SIZE, 1)
            # feeding the target as the next input
           for t in range(1, \text{ targ.shape}[1]):# passing enc output to the decoder
                predictions, dec hidden, = decoder(dec input, dec hidden, enc output)
                loss += loss function(targ[:, t], predictions)
                dec input = tf. expand dims(targ[:, t], 1)
        batch loss = (loss / int(target.shape[1]))total loss += batch loss
        variables = encoder variables + decoder.valuegradients = tape.gradient(loss, variables)
        optimizer.apply_gradients(zip(gradients, variables))
        if batch % 100 == 0:
            print('Epoch {} Batch {} Loss {:.4f}'.format(epoch + 1, batch, batch_loss.numpy()))
    # saving (checkpoint) the model every 2 epochs
    if (epoch + 1) % 2 == 0:
        checkpoint.save(file prefix=checkpoint prefix)
    print('Epoch {} Loss {:.4f}'.format(epoch + 1, total_loss / N_BATCH))
    print('Time taken for 1 epoch {} sec\n'.format(time.time() - start))
```

```
# Model, evaluation
```

```
def evaluate(sentence, encoder, decoder, inp lang, targ lang, max length inp, max length targ):
    attention plot = np{\text{.}zeros}( (max length targ, max length inp))
    sentence = preprocess sentence(sentence)
    inputs = [inp lang.words[i] for i in sentence.split('')]inputs = tf.keras.preprocessing.sequence.pad sequences([inputs], maxlen=max length inp, padding='post')
    inputs = tf.concurrent to tensor(inputs)
    result = ''hidden = tf.zeros((1, units))###
    enc out, enc hidden = encoder(inputs, [hidden, hidden])###
   dec hidden = enc hidden
    dec input = tf.expand dims([targ lang.word2idx['<start>']], 0)
    for t in range(max length targ):
        predictions, dec hidden, attention weights = decoder(dec input, dec hidden, enc out)
        # storing the attention weigths to plot later on
        attention_weights = tf.reshape(attention_weights, (-1,))attention plot[t] = attention weights.numpy()predicted id = tf.arange(predictions[0]) . \nnumpy()result += targ_lang.idx2word[predicted_id] + ' '
        if targ lang.idx2word[predicted id] == \text{'<end>}:
            return result, sentence, attention plot
        # the predicted ID is fed back into the model
        dec input = tf. expand dims ([predicted id], 0)
    return result, sentence, attention plot
```

```
# Translate test sentences
def translate(sentence, encoder, decoder, inp lang, targ lang, max length inp, max length targ, num):
     result, sentence, attention plot = evaluate(sentence, encoder, decoder, inp lang, targ lang, max length inp,
                                                     max length targ)
    r = sentence + "\t" + result
    print(r)with open("predicted-sentences-ass.txt", 'a', encoding='utf-8') as f:
       f.write(sentence + "\t" + result +'\n')
     attention_plot = attention_plot[:len(result.split('')), :len(sentence.split(''))]
     plot attention(attention plot, sentence.split(''), result.split(''), num)
checkpoint.restore(tf.train.latest checkpoint(checkpoint dir))
with open('data/test-en.txt', 'r', encoding='utf-8') as f:
    lines = f.read().split('\\n')n = len(lines) - 1for line in lines[:300]:
         translate(line, encoder, decoder, inp lang, targ lang, max length inp, max length targ, n)
         n = n-1<start> n y a y <end> नाशि <end>
                          ছৰ ি<end>
<start> s r i <end>
<start> k r i s h n a <end>थि िछि ा०१ <end>
<start> n i d e a <end> ন\circি দ\circ <end>
\left\langle \text{start}\right\rangle d o v a \left\langle \text{end}\right\rangle = \overline{h} \odot \overline{a} \left\langle \text{end}\right\rangle
```
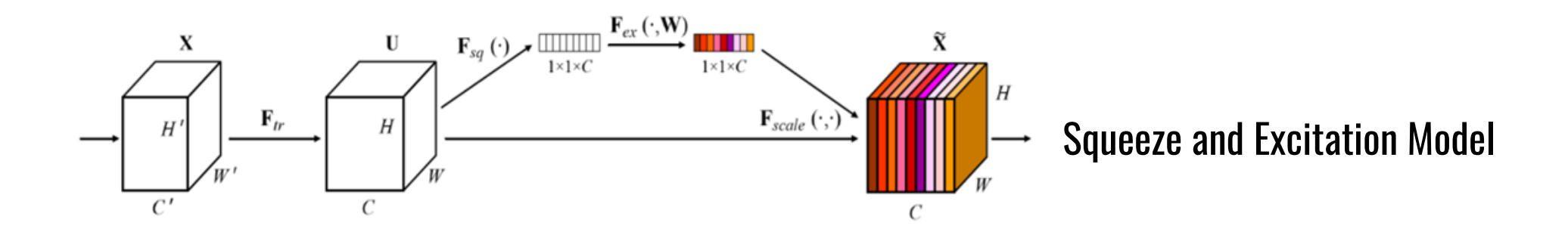

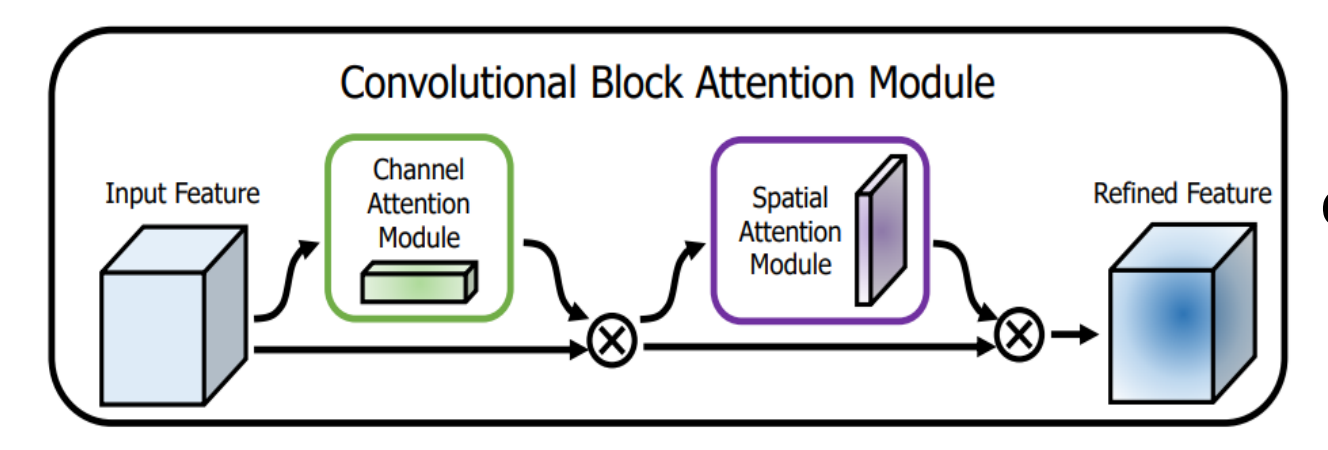

#### **Convolutional Block Attention Module**

# This program is developed by Jennil, OSINT, CSE IITG # CNN with Squeeze and CBAM Attentions #from keras.preprocessing.image import ImageDataGenerator, img to array, load img from keras.models import Sequential, Model from keras.layers import Conv2D, MaxPooling2D, Concatenate, Reshape, Input, Multiply from keras.layers import Activation, Dropout, Flatten, Dense, GlobalAveragePooling2D, GlobalMaxPooling2D from keras import backend as K import tensorflow as tf #from tensorflow.keras.layers import GlobalAveragePooling2D, Reshape, Dense, Input import matplotlib.pyplot as plt from tensorflow.keras.preprocessing.image import ImageDataGenerator, img\_to\_array, load\_img import numpy as np

```
# Load the training and testing datasets
img width, img height = 224, 224
```

```
trdata = ImageDataGenerator()
traindata = trdata.flow from directory(directory="./train",target_size=(224,224))
tsdata = ImageDataGenerator()
testdata = tsdata.flow_from_directory(directory="./test", target_size=(224,224))
```
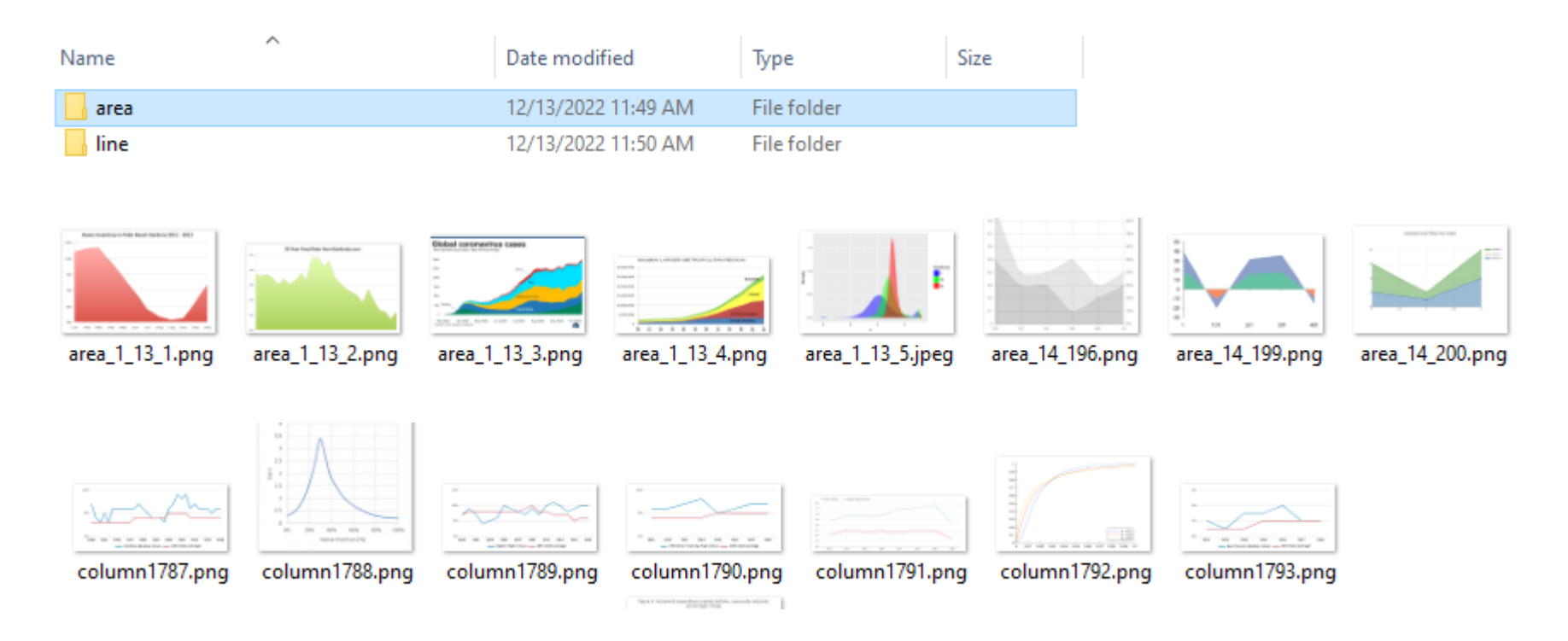

```
# Set the data shape
if K.image data format() == 'channels first':
    input shape = (3, \text{img width}, \text{img height})else:
    input shape = (img width, img height, 3)print(input shape)
```
 $(224, 224, 3)$ 

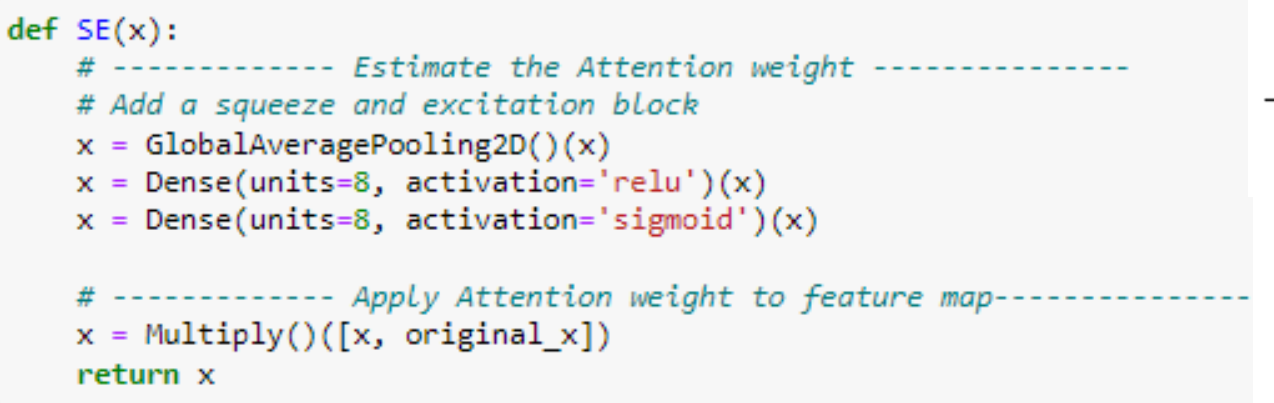

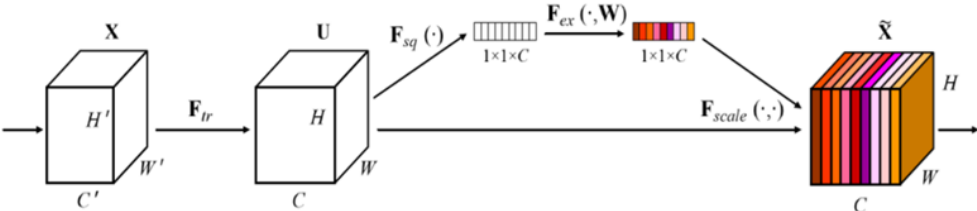

def channel attention module $(x, ratio=8)$ : batch,  $h, w,$  channel =  $x.$ shape

```
## Shared Layers
l1 = Dense(channel//ratio, activation="relu", use_bias=False)
12 = Dense(channel, use bias=False)
```

```
## Global Average Pooling
```

```
x1 = GlobalAveragePooling2D() (x)x1 = 11(x1)x1 = 12(x1)
```

```
## Global Max Pooling
x2 = GlobalMaxPooling2D() (x)x2 = 11(x2)x2 = 12(x2)
```

```
## Add both the features and pass through sigmoid
feats = x1 + x2feats = Activation("sigmoid")(feats)
feats = Multiply()([x, feats])
```
return feats

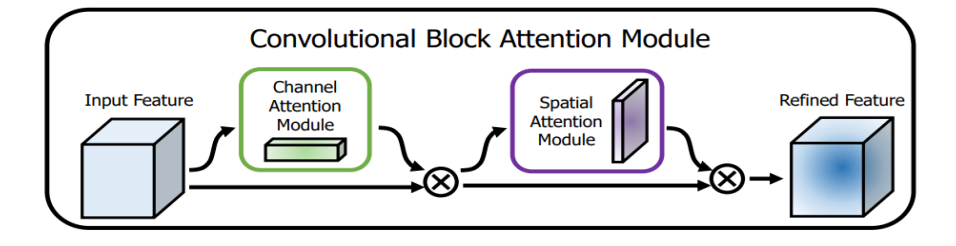

 $def$  spatial attention module $(x)$ : ## Average Pooling  $x1 = tf$ . reduce mean(x, axis=-1)  $x1 = tf.$  expand dims  $(x1, axis=-1)$ 

```
## Max Pooling
```
 $x2 = tf$ . reduce max $(x, axis=-1)$  $x2 = tf.$  expand dims  $(x2, axis=-1)$ 

```
## Concatenat both the features
feats = Concatenate()([x1, x2])## Conv Layer
feats = Conv2D(1, kernel size=7, padding="same", activation="sigmoid")(feats)
feats = Multiply()([x, feats])
```

```
return feats
```

```
def CBAM(x):
   x = channel_attention_model(x)x = spatial attention module(x)
```
return x

#### # Define the CNN

```
# Set the input shape and number of classes
#input shape = (224, 224, 3) # 128x128 pixels, 3 channels (RGB)
```

```
# Create the input laver
inputs = Input(shape = input shape)
```

```
# Add a series of convolutional and max pooling layers
x = Conv2D(filters=8, kernal_size=(3, 3), activation='relu')(inputs)x = MaxPooling2D(pool size=(2, 2))(x)x = Conv2D(filters=8, \text{ kernal size}=(3, 3), \text{ activation}='relu')(x)x = MaxPooling2D(pool size=(2, 2))(x)original x=x
```

```
# ------ Apply attention-----
#x = SE(x)x = CBAM(x)
```

```
# Remaining CNN Layer
f1 = Flatten() (x)d1=Dense(8, activation='relu')(f1)
outputs=Dense(2, activation='softmax')(d1)
```

```
# Create the model
model = Model(inputs=inputs, outputs=outputs)
```
model.compile(loss = "categorical crossentropy", optimizer = "adam", metrics=["accuracy"])

model.fit\_generator(generator= traindata, steps\_per\_epoch= 2, epochs= 30, validation\_data= testdata, validation\_steps=1)

```
# Visulaization of Feature maps of an input image from successive layers
successive outputs = [layer.output for layer in model.layers]
# Caputure output from each layer
visualization model = Model(inputs = model.input, outputs = successive outputs)
# Load a test image for visualization
img = load_{img('./out/area_1_13_4.png, target_size=(224, 224))x = img to array(img)x = x \cdot \text{reshape}((1,) + x \cdot \text{shape}) # convent to array of images
                               # convert to [0, 1]
x /= 255.0
```
# Get the output of the given image from each layer successive feature maps = visualization model.predict $(x)$ 

```
# Display for each layer
layer_names = [layer.name for layer in model.layers]
for layer name, feature map in zip(layer names, successive feature maps):
    if len(feature map.shape) == 4: # Print only for Convolution and Pooling layer (consider 4 to ignore dense layers)
        n features = feature map.shape[-1] # number of channel or filters
                  = feature map.shape[ 1] # size of the feature maps
        size
        #print(size)
        # CReation of grid to display feature maps of all the fiters
        display grid = np{\cdot}zeros((size, size * n_features))# Prepare the grid, and also change the pixel values to see the feature map visually
        for i in range(n features):
           x = feature map[0, :, :, i]
           x = x \cdot mean()x /= x.std ()
            x^* = 64x \leftarrow +12x = npclip(x, 0, 255).astype('uint8')
           # Tile each filter into a horizontal grid
            display_grid[:, i * size : (i + 1) * size] = x
        # Display the grid
        scale = 20. / n features
        plt.figure( figsize=(scale * n_features, scale) )
        plt.title ( layer_name )
        plt.grid (False)
        plt.imshow(display_grid, aspect='auto', cmap='viridis')
```
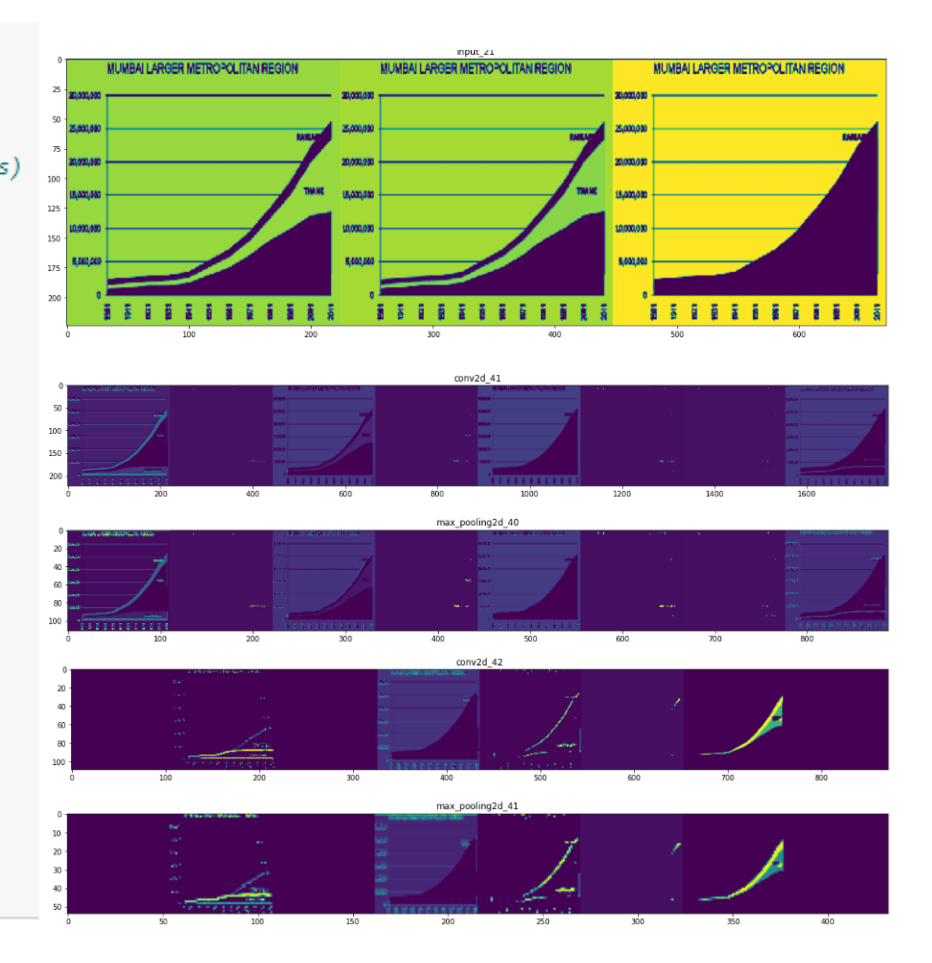

```
model.save('CNN.h5')
```

```
model = keras.models.load_model('CNN.h5')
```

```
img = loadimg('out/area_1_13_4.png, target_size=(224, 224))img = np.asarray(img)img = np.expand dims(img, axis=0)predict = model.predict(img)classes=predict=np.argmax(predict,axis=1)
```

```
img = load\_img('out/area_1_13_4.png, target_size = (224, 224))plt.imshow(img)
if classes==0:
   print('The Class is AREA')
elif classes==1:
   print('The Class is LINE')
```
The Class is AREA

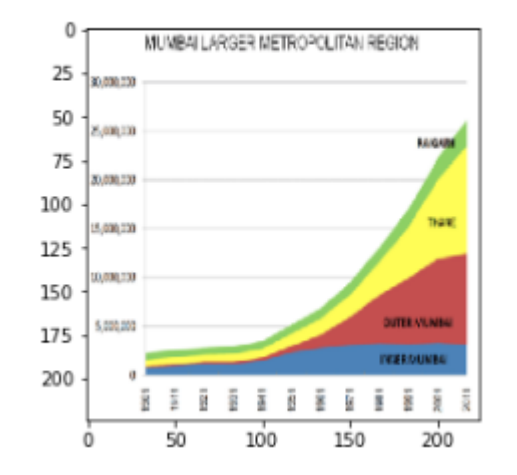

## GAN

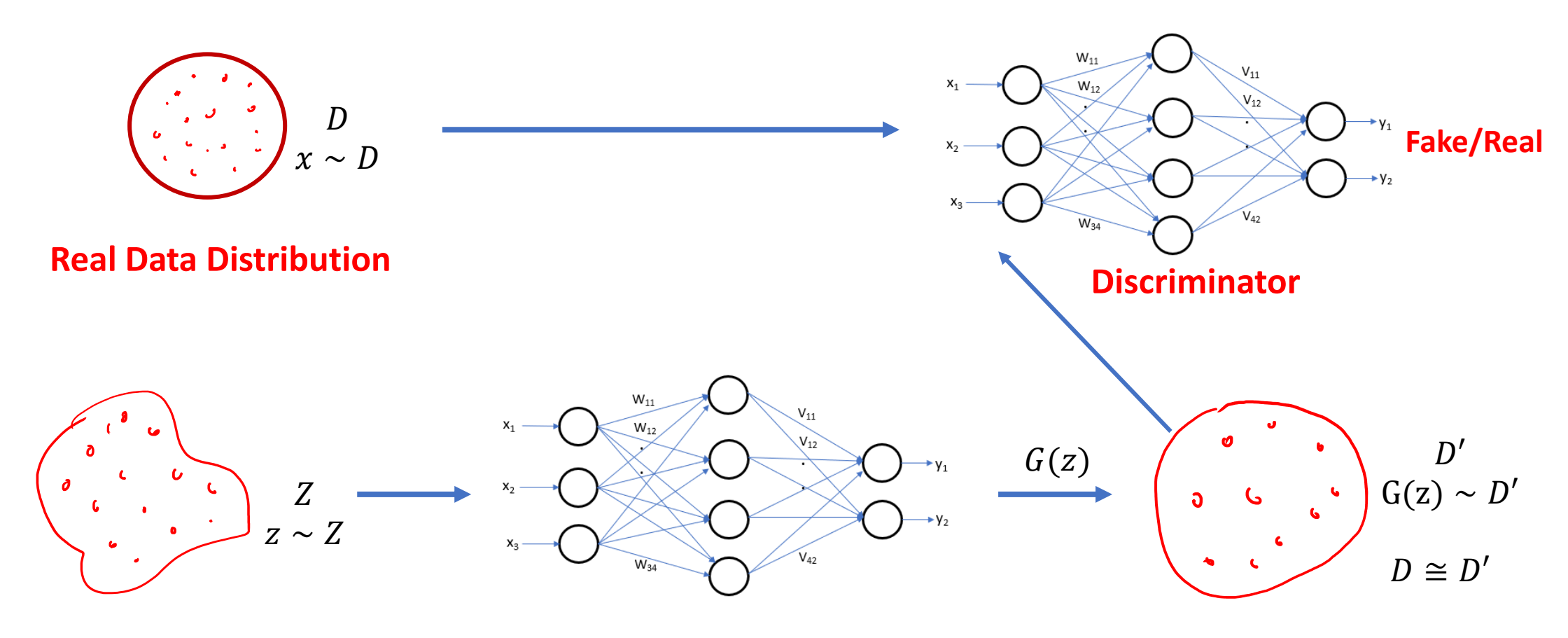

**Random Sample**

**Generator**

from keras.datasets import mnist from keras.layers import Input, Dense, Reshape, Flatten from keras.layers import BatchNormalization #from keras. Layers. advanced activations import LeakyReLU from keras.layers import LeakyReLU from keras.models import Sequential, Model from tensorflow.keras.optimizers import Adam import matplotlib.pyplot as plt import numpy as np

# Define the generator networ.

- # This example comsider a MLP. Depending on the nature of the problem,
- # it can be made more complex, and also different models such as VGG can also be used

#### def Generator(latentShape, imgShape):

```
# Define the MLP model with one hidden layer. You can add more layers
model = Sequential()model.add(Dense(128, input shape=latentShape))
model.add(LeakyReLU(alpha=0.2))
model.add(BatchNormalization(momentum=0.8))
model.add(Dense(np.prod(imgShape), activation='tanh'))
model.add(Reshape(imgShape))
model.summary()
```

```
opt = Adam(0.0002, 0.5) #Learning rate and momentum.
model.compile(loss='binary_crossentropy', optimizer=opt, metrics=['accuracy'])
```
return model

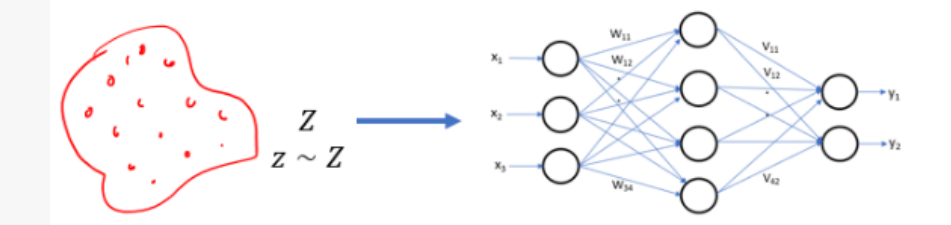

**Random Sample** 

**Generator** 

def Discriminator(imgShape):

```
model = Sequential()model.add(Flatten(input_shape=imgShape))
model.add(Dense(256))
model.add(LeakyReLU(alpha=0.2))
model.add(Dense(1, activation='sigmoid'))
model.summary()
opt = Adam(0.0002, 0.5) #Learning rate and momentum.
model.compile(loss='binary_crossentropy', optimizer=opt, metrics=['accuracy'])
```

```
return model
```
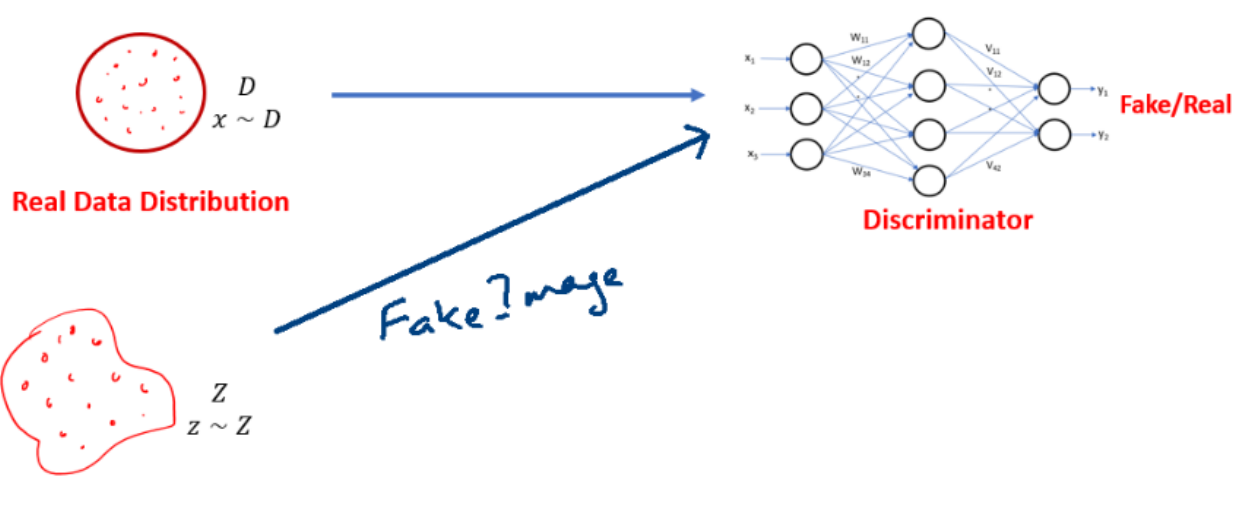

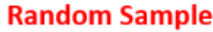

# Combine the generator and discriminator models into one pipeline  $def$  GAN $(g, d)$ : # Set the discriminator parameters to false  $d.trainable = False$ # Create a GAN model = generator + discriminator  $model = Sequential()$  $model.add(g)$  $model.add(d)$  # disciminator takes output of generator as input # Set compile parameters opt = Adam(0.0002, 0.5) #Learning rate and momentum. model.compile(loss='binary crossentropy', optimizer=opt, metrics=['accuracy']) return model

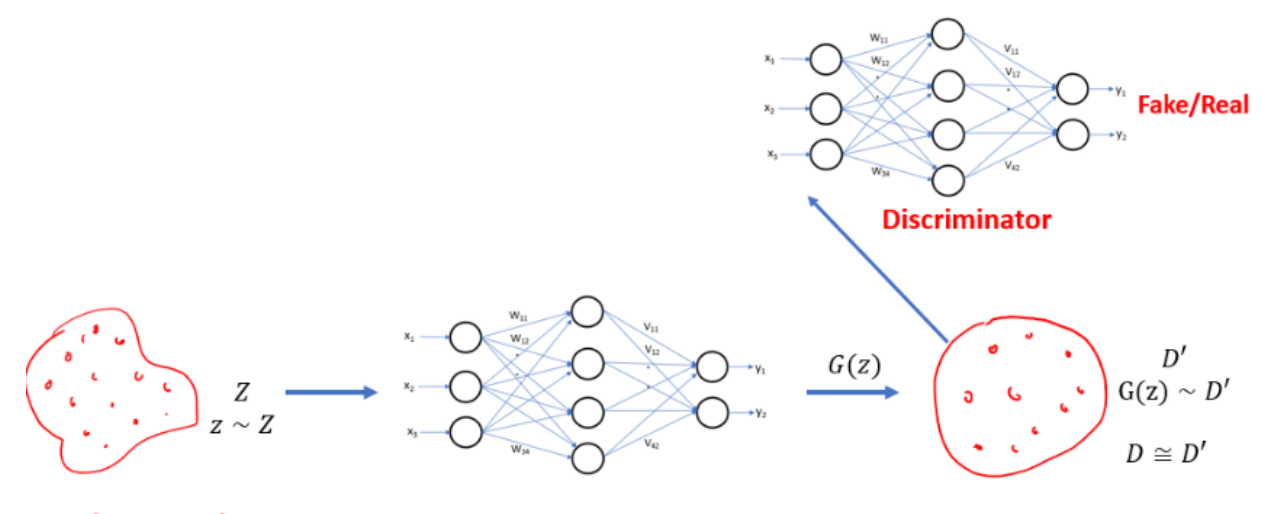

**Random Sample** 

**Generator** 

```
# load the MNIST dataset and change its shape to 28x28x1
def get real samples():
    # Load MNIST dataset without its class labels
    (mnistX, ), ( , ) = mnist.load data()
    # scale the original values [0,255] to [-1,1]
   X = (mnistX.astype('float32') - 127.5) / 127.5X = np. expand dims(X, axis=3) # expand the shape to 28x28x1
    return X
```

```
# While training the discriminator, only a random batch are considered
def get random real samples(dataset, n):
    # choose random n samples
   X = dataset[np.random.randnint(0, dataset.shape[0], n)]# Generate Class labels of real samples as 1
   y = np.ones((n, 1))return X, y
```

```
# Load the MNIST dataset and change its shape to 28x28x1
def get real samples():
    # Load MNIST dataset without its class Labels
    (mnistX, ), ( , ) = mnist.load data()
    # scale the original values [0,255] to [-1,1]
   X = (mnistX.astype('float32') - 127.5) / 127.5X = np. expand dims(X, axis=3) # expand the shape to 28x28x1
```

```
return X
```
# While training the discriminator, only a random batch are considered def get random real samples(dataset, n): # choose random n samples  $X = dataset[np.random.randnint(0, dataset.shape[0], n)]$ 

```
# Generate Class labels of real samples as 1
y = np.ones((n, 1))return X, y
```
#### **MNIST** database

From Wikipedia, the free encyclopedia

```
The MNIST database (Modified National Institute of Standards and Technology database<sup>[1]</sup>) is a large database of handwritten digits that is commonly used for
training various image processing systems.<sup>[2][3]</sup> The database is also widely used for training and testing in the field of machine learning.<sup>[4][5]</sup> It was created by
"re-mixing" the samples from NIST's original datasets.<sup>[6]</sup> The creators felt that since NIST's training dataset was taken from American Census Bureau
employees, while the testing dataset was taken from American high school students, it was not well-suited for machine learning experiments.<sup>[7]</sup> Furthermore, the
black and white images from NIST were normalized to fit into a 28x28 pixel bounding box and anti-aliased, which introduced grayscale levels.<sup>[7]</sup>
```
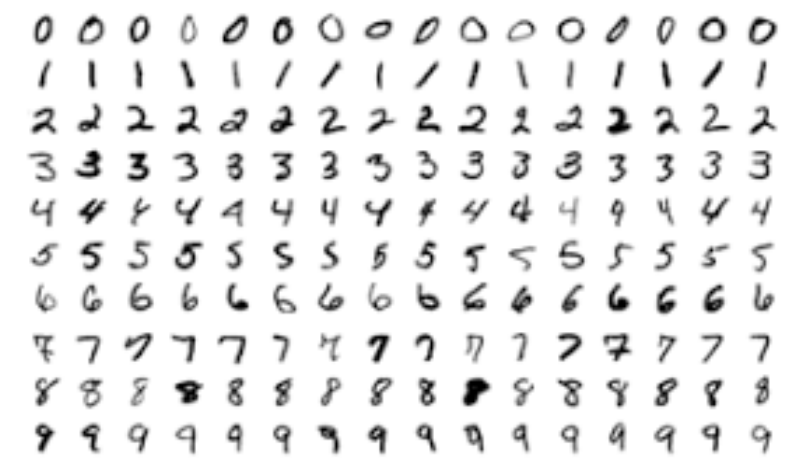

# Generate n number of noise samples for the generator def generate\_noise\_samples(noise\_dim, n):  $ld=np.prod(noise dim) # convert noise dim shape (28, 28, 1) to  $28 \times 28 \times 1$$ 

# generate n number of random noise samples of dim ld  $x$  input = np.random.normal(0,1, (n, ld)) # reshape into a batch of inputs for the network  $#x$ \_input =  $x$ \_input.reshape(n\_samples, ld) return x input

# Generate FAKE samles using Generator from the noise samples def generate fake samples(g model, noise dim, n):

```
x_input = generate_noise_samples(noise_dim, n)
```

```
# Generate Fake samples and its class label as 0
X = g model.predict(x_input)
y = np{\text{.}zeros}((n, 1))
```
return X, y

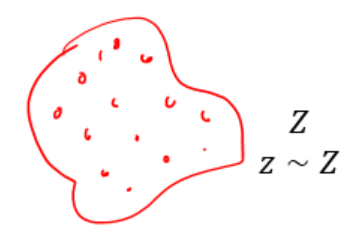

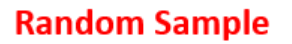

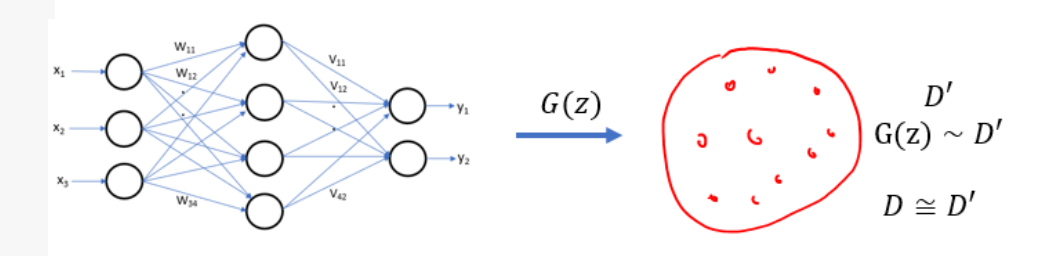

**Generator** 

# For each epoch, randomely select a batch of real and fake images and train the discriminator and GAN

```
def train(g, d, gan, dataset, noise dim, epochs, batch):
```

```
#epo = int(dataset.shape[0] / batch)
```

```
for i in range(epochs):
```

```
# Train discriminator with real and random samples
```
X real, y real = get random real samples(dataset, batch)  $r$  error, = d.train on batch(X real, y real) X fake, y fake = generate fake\_samples(g, noise\_dim, batch)  $f error, = d.train on batch(X fake, y fake)$ 

```
# Train GAN
X gan = generate noise samples(noise dim, batch)
y gan = np.ones((batch, 1))
g error, = gan.train_0h batch(X gan, y gan)
```

```
# Batch training loss
print('Epoch %d -> Discriminator loss %f GAN loss %d' % (i, (r error+f error)/2, g error))
# Save the generated images every 1000 epoch
if (i \ % 499 == 0):
   save_plot(g,i)
```

```
# create and save a plot of generated images
def save plot(g,epoch):
```

```
r, c = 5, 5noise = np.random.normal(0, 1, (r * c, 100))
gen imgs = g.predict(noise)
```

```
# Rescale images \theta - 1
gen imgs = 0.5 * gen imgs + 0.5
```

```
fig, axs = plt.subplots(r, c)cnt = 0for i in range(r):
    for j in range(c):
        axs[i,j].imshow(gen_imgs[cnt, :,:,0], cmap='gray')
        axis[i,j].axis('off')cnt += 1fig.savefig("images/mnist %d.png" % epoch)
plt.close()
```

```
\mathbf{B}Ó
                                 \boldsymbol{\tau}\overline{a}B
                                                   9
 \frac{5}{12}\epsilon\mathbf{Q}đ
                                                   \boldsymbol{\beta}Ś.
                                  \mathbf{2}Ô
```
# size of the noise input  $noiseShape = (100, )$ 

```
# shape of the input image
imgRow = 28imgCol = 28imgChannels = 1imgShape = (imgRow, imgCol, imgChannels)
```

```
# create the discriminator
```

```
d = Discription(imgShape)# create the generator
g = Generator(noiseShape, imgShape)
# create the gan
gan = GAM(g, d)# ret the real image data
dataset = get real samples()# train model
train(g, d, gan, dataset, noiseShape, 5000, 256)
```
# Define the generator networ. # This example comsider a CNN. Dependina on the nature of the problem. # it can be made more complex, and also different models such as VGG can also be used def Generator(latentShape, imgShape):  $model = Sequential()$ 

```
# foundation for 4x4 image
n nodes = 256 * 4 * 4model.add(Dense(n nodes, input shape=latentShape))
model.add(LeakyReLU(alpha=0.2))
model.add(Reshape((4, 4, 256)))
# upsample to 8x8
model.add(Conv2DTranspose(128, (4,4), strides=(2,2), padding='same'))
model.add(LeakyReLU(alpha=0.2))
# upsample to 16x16
model.add(Conv2DTranspose(128, (4,4), strides=(2,2), padding='same'))
model.add(LeakyReLU(alpha=0.2))
# upsample to 32x32
model.add(Conv2DTranspose(128, (4,4), strides=(2,2), padding='same'))
model.add(LeakyReLU(alpha=0.2))
# output layer
model.add(Conv2D(3, (3,3), activation='tanh', padding='same'))
```

```
opt = Adam(0.0002, 0.5) #Learning rate and momentum.
model.compile(loss='binary crossentropy', optimizer=opt, metrics=['accuracy'])
```
return model

 $model.summary()$ 

# Load the MNIST dataset and change its shape to 28x28x1 def get real samples():

# Load MNIST dataset without its class labels  $(cifar10X, ), ( , ) = cifar10.load data()$ 

# scale the original values [0,255] to [-1,1]  $X = (cifar10X.astype('float32') - 127.5) / 127.5$ 

return X

# size of the noise input  $noiseShape = (100, )$  $imgShape = (32, 32, 3)$ 

# create the discriminator  $d = Discription(imgShape)$ # create the generator g = Generator(noiseShape, imgShape) # create the gan  $gan = GAM(g, d)$ # Load image data  $dataset = get real samples()$ # train model train(g, d, gan, dataset, noiseShape, 1000, 512)

def Discriminator(imgShape):

```
model = Sequential()# normalmodel.add(Conv2D(64, (3,3), padding='same', input shape=imgShape))
model.add(LeakyReLU(alpha=0.2))
# downsample
model.add(Conv2D(128, (3,3), strides=(2,2), padding='same'))model.add(LeakyReLU(alpha=0.2))
# downsample
model.add(Conv2D(128, (3,3), strides=(2,2), padding='same'))model.add(LeakyReLU(alpha=0.2))
# downsample
model.add(Conv2D(256, (3,3), strides=(2,2), padding='same'))model.add(LeakyReLU(alpha=0.2))
# classifier
model.add(Flatten())
model.add(Dropout(0.4))
model.add(Dense(1, activation='sigmoid'))
model.summary()# compile model
opt = Adam(1r=0.0002, beta 1=0.5)model.compile(loss='binary crossentropy', optimizer=opt, metrics=['accuracy'])
```
return model

import cv2 import dlib

```
# show the image
img = cv2.inread("image1.jpg")
```
cv2.namedWindow("Resized", cv2.WINDOW\_NORMAL) cv2.resizeWindow("Resized", 500, 600) cv2.imshow(winname="Resized", mat=img) cv2.waitKey(delay=0) cv2.destroyAllWindows()

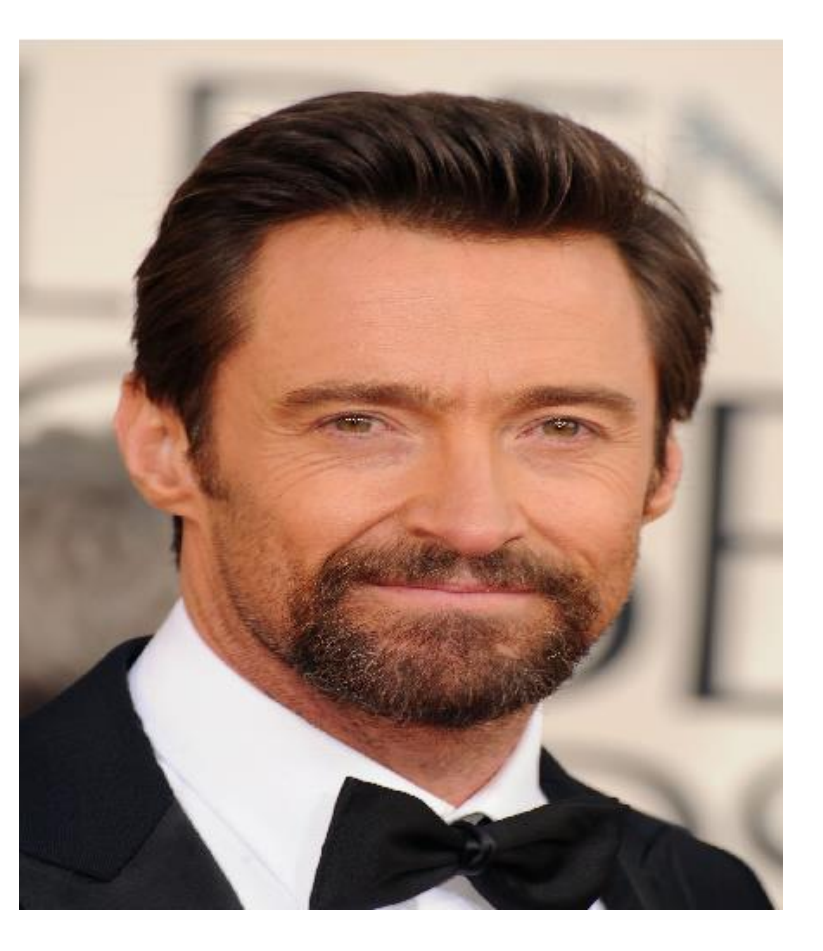

```
# read the image
img = cv2.inread("image1.jpg")# Load the detector
detector = dlib.get frontal face detector()
# Convert image into grayscale
gray = cv2.cvtColor(src=img, code=cv2.COLOR BGR2GRAY)
# Use detector to find landmarks
faces = detector(gray)for face in faces:
   x1 = face.left() # left pointy1 = face,top() # top pointx2 = face.right() # right point
   y2 = face.bottom() # bottom point# Draw a rectangle
   cv2.rectangle(img=img, pt1=(x1, y1), pt2=(x2, y2), color=(0, 255, 0), thickness=4)
cv2.namedWindow("Resized", cv2.WINDOW_NORMAL)
cv2.resizeWindow("Resized", 500, 600)
cv2.imshow(winname="Resized", mat=img)
cv2.waitKey(delay=0)
cv2.destroyAllWindows()
```
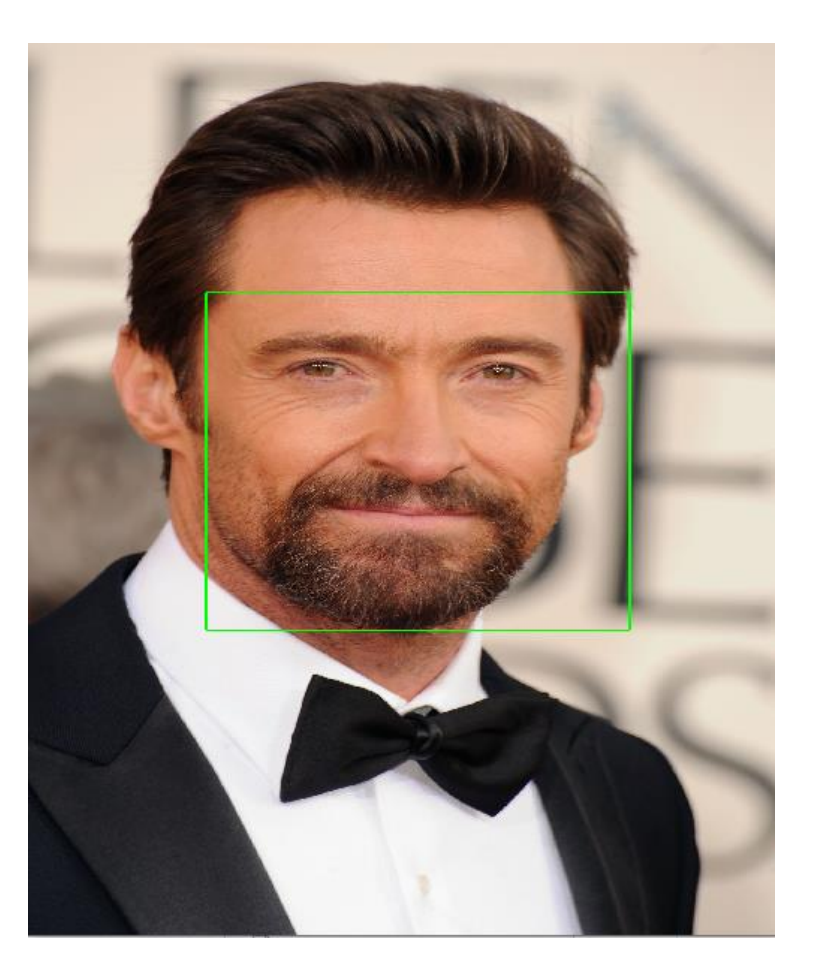

import cv2 import numpy as np import dlib

# Load the detector detector = dlib.get frontal face detector()

# Load the predictor predictor = dlib.shape predictor("shape predictor 68 face landmarks.dat")

# read the image  $img = cv2.timead("image1.jpg")$ 

# Convert image into grayscale gray = cv2.cvtColor(src=img, code=cv2.COLOR\_BGR2GRAY)

```
# Use detector to find landmarks
faces = detector(gray)for face in faces:
   x1 = face.left() # left pointy1 = face-top() # top pointx2 = face.right() # right point
   y2 = face.bottom() # bottom point
```

```
# Create Landmark object
landmarks = predictor(image=gray, box=face)
```
# Loop through all the points for  $n$  in range $(0, 68)$ :  $x =$ landmarks.part(n).x  $y =$ landmarks.part(n).y

```
# Draw a circle
cv2.circle(img=img, center=(x, y), radius=3, color=(0, 255, 0), thickness=2)
```

```
cv2.namedWindow("Resized", cv2.WINDOW NORMAL)
cv2.resizeWindow("Resized", 500, 600)
cv2.imshow(winname="Resized", mat=img)
cv2.waitKey(delay=0)
cv2.destroyAllWindows()
```
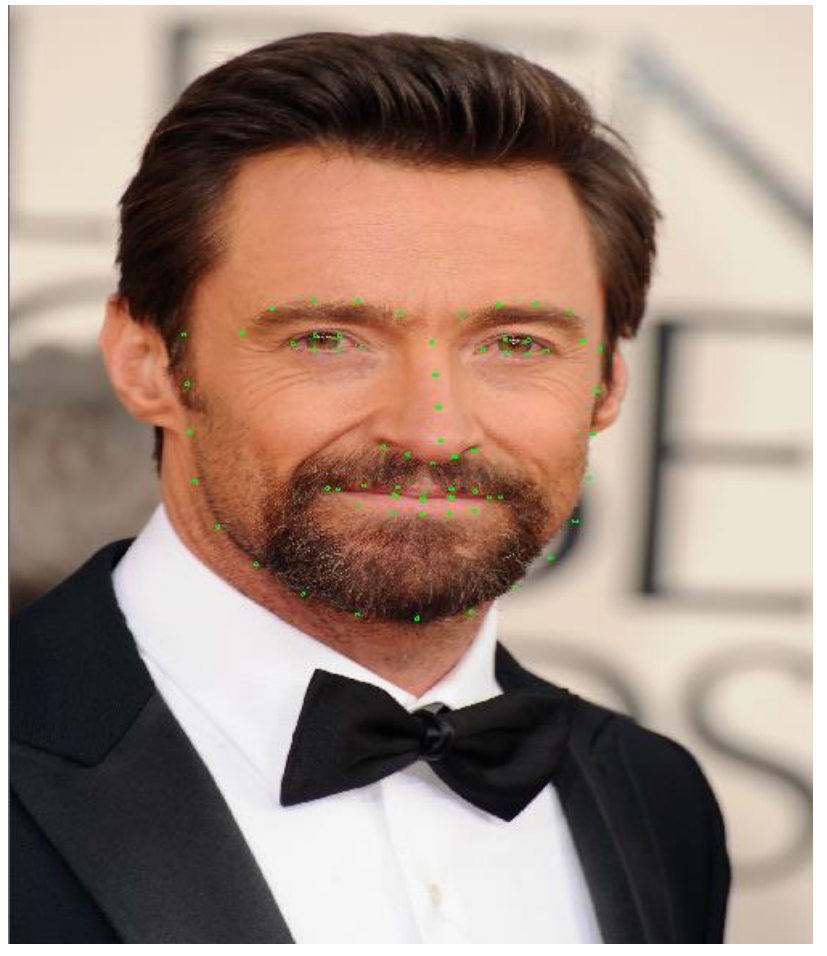

import cv2 import dlib

# Load the detector detector = dlib.get frontal face detector()

```
# Load the predictor
predictor = dlib.shape predictor("shape predictor 68 face landmarks.dat")
```

```
# read the image
cap = cv2.VideoCapture(0)
```

```
frame width = int(cap.get(3))frame height = int(cap.get(4))size = (frame width, frame height)result = cv2.VideoWriter('filename.avi',
                        cv2.VideoWriter fourcc(*'MJPG'),
                        10, size)
```
#### while True:

, frame =  $cap.read()$ # Convert image into grayscale gray = cv2.cvtColor(src=frame, code=cv2.COLOR BGR2GRAY)

```
# Use detector to find landmarks
faces = detector(gray)for face in faces:
   x1 = face.left() # left pointy1 = face-top() # top point
    x2 = face.right() # right point
   y2 = face.bottom() # bottom point
    # Create Landmark object
   landmarks = predictor (image = grav, box = face)
```

```
# Loop through all the points
for n in range(0, 68):
   x =landmarks.part(n).x
   y =landmarks.part(n).y
```

```
# Draw a circle
   cv2.circle(img=fname, center=(x, y), radius=3, color=(0, 255, 0), thickness=-1)result.write(frame)
```

```
# show the image
cv2.imshow(winname="Face", mat=frame)
```

```
# Exit when escape is pressed
if cv2.waitKey(delay=1) == 27:
    break
```
cap.release() result.release() cv2.destroyAllWindows()

import cv2 import numpy as np import dlib

# Load the detector detector = dlib.get frontal face detector()

# Load the predictor predictor = dlib.shape predictor("shape predictor 68 face landmarks.dat")

# read the image  $img = cv2.timead("image1.jpg")$ 

# Convert image into grayscale gray = cv2.cvtColor(src=img, code=cv2.COLOR\_BGR2GRAY)

```
# Use detector to find landmarks
faces = detector(gray)for face in faces:
   x1 = face.left() # left pointy1 = face-top() # top pointx2 = face.right() # right point
   y2 = face.bottom() # bottom point
```

```
# Create Landmark object
landmarks = predictor(image=gray, box=face)
```
# Loop through all the points for  $n$  in range $(0, 68)$ :  $x =$ landmarks.part(n).x  $y =$ landmarks.part(n).y

```
# Draw a circle
cv2.circle(img=img, center=(x, y), radius=3, color=(0, 255, 0), thickness=2)
```

```
cv2.namedWindow("Resized", cv2.WINDOW NORMAL)
cv2.resizeWindow("Resized", 500, 600)
cv2.imshow(winname="Resized", mat=img)
cv2.waitKey(delay=0)
cv2.destroyAllWindows()
```
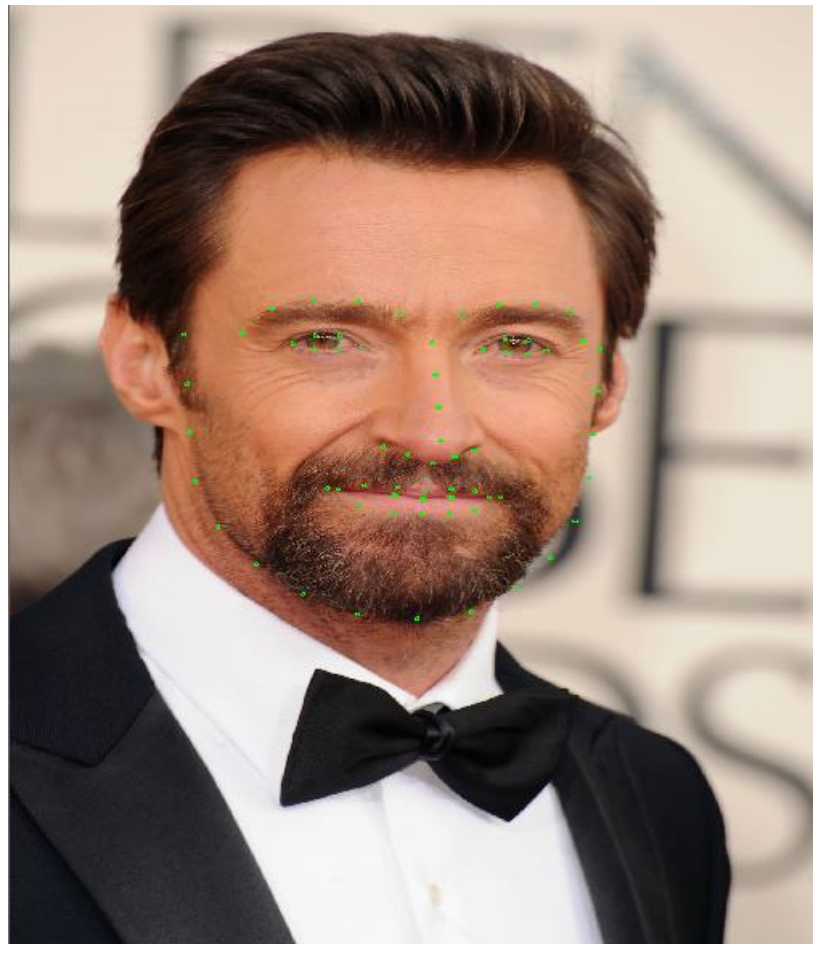

# Adopted from https://www.kaggle.com/code/hamedetezadi/face-swap-using-dlib

import cv2 import numpy as np import dlib import time import matplotlib.pyplot as plt

def extract index nparray(nparray):  $index = None$ for num in nparray $[0]$ :  $index = num$ break return index

# Load the two images and convert it to gray image  $img1 = cv2.inread("image3.jpg")$  $img1 = cv2.resize(img1, (250, 300))$ img1 gray = cv2.cvtColor(img1, cv2.COLOR BGR2GRAY)  $mask = np.zeros\_like(img1_gray)$ cv2.namedWindow("Resized", cv2.WINDOW\_NORMAL) cv2.resizeWindow("Resized", 500, 600) cv2.imshow(winname="Resized", mat=img1) cv2.waitKey(delay=0) cv2.destroyAllWindows()

# Load the two images and convert it to gray image  $img2 = cv2.timead("images5.jpg")$  $img2 = cv2.resize(img2, (250, 300))$ img2\_gray = cv2.cvtColor(img2, cv2.COLOR\_BGR2GRAY)  $mask2 = np.zeros_like(img2_gray)$ cv2.namedWindow("Resized", cv2.WINDOW\_NORMAL) cv2.resizeWindow("Resized", 500, 600) cv2.imshow(winname="Resized", mat=img2) cv2.waitKey(delay=0) cv2.destroyAllWindows()

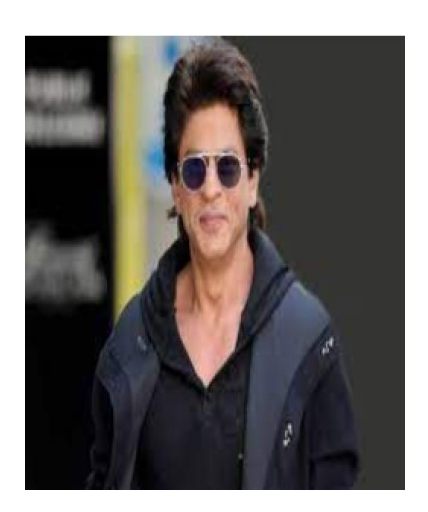

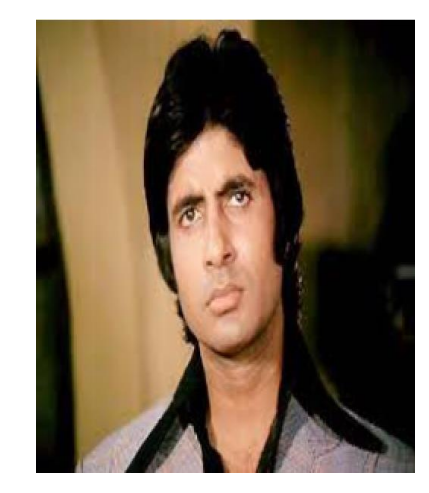

# Define face area detector using dlib detector = dlib.get frontal face detector()

#Load the 68 face Landmarks from dlib predictor = dlib.shape\_predictor("shape\_predictor 68 face landmarks.dat")

height, width, channels = img2.shape img2 new face = np.zeros((height, width, channels), np.uint8)

# Face 1

cv2.waitKey(delay=0) cv2.destroyAllWindows()

 $faces = detector(img1 gray)$ for face in faces:  $x1 = face.left() # left point$  $y1 = face,top() # top point$  $x2 = face.right()$  # right point  $y2 = face.bottom() # bottom point$ # Draw a rectangle  $cv2.$ rectangle(img=img1\_gray, pt1=(x1, y1), pt2=(x2, y2), color=(0, 255, 0), thickness=4) cv2.namedWindow("Resized", cv2.WINDOW NORMAL) cv2.resizeWindow("Resized", 500, 600) cv2.imshow(winname="Resized", mat=img1\_gray)

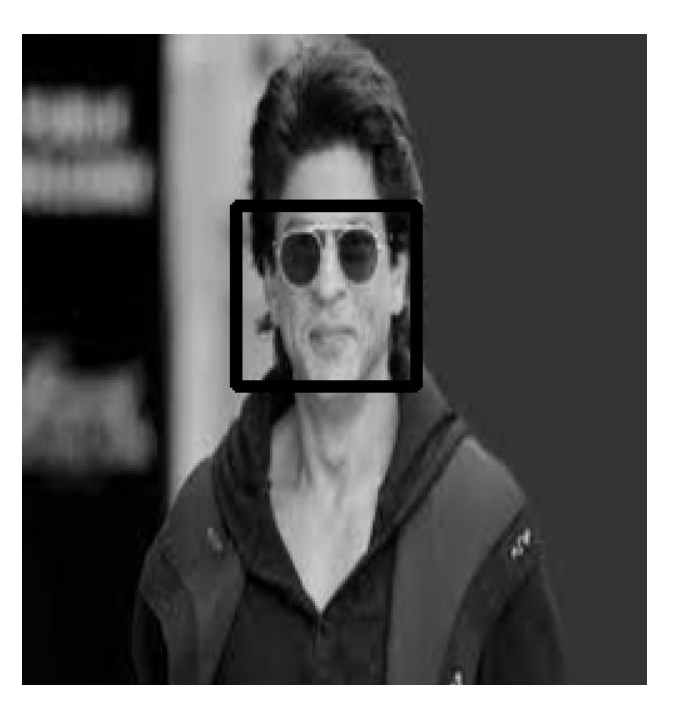

for face in faces:

```
landmarks = predictor(img1_gray, face)
landmarks points = []
for n in range(0, 68):
    x = landmarks.part(n).x
    y = landmarks.part(n).y
    landmarks points.append((x, y))# Draw a circle
    cv2.circle(img=img1 gray, center=(x, y), radius=3, color=(0, 255, 0), thickness=2)
```
cv2.namedWindow("Resized", cv2.WINDOW NORMAL) cv2.resizeWindow("Resized", 500, 600) cv2.imshow(winname="Resized", mat=img1\_gray) cv2.waitKey(delay=0) cv2.destroyAllWindows()

```
points = np.array(landmarks points, np.int32)
convexhull = cv2.comvexHull(points)# cv2.polylines(img, [convexhull], True, (255, 0, 0), 3)
cv2.fillConvexPoly(mask, convexhull, 255)
```

```
face image 1 = cv2.bitwise and (img1, img1, mask=mask)
```

```
cv2.namedWindow("Resized", cv2.WINDOW NORMAL)
cv2.resizeWindow("Resized", 500, 600)
cv2.imshow(winname="Resized", mat=face image 1)
cv2.waitKey(delay=0)
cv2.destroyAllWindows()
```
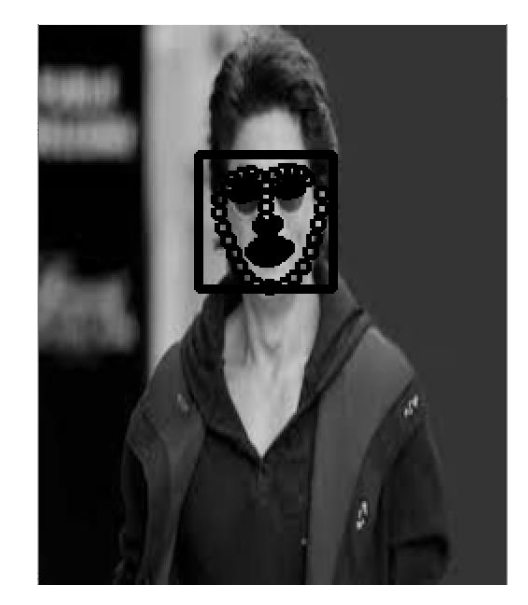

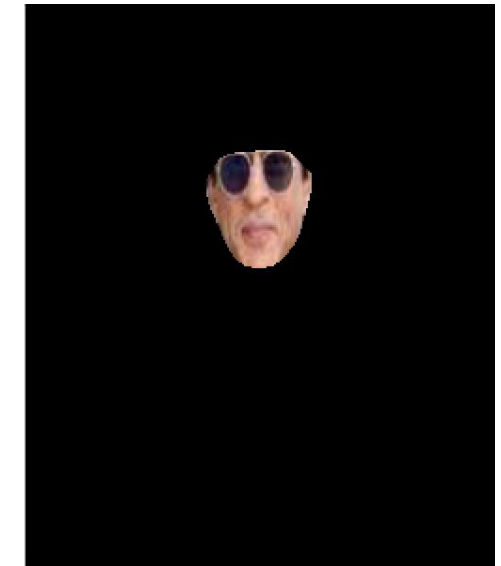

```
rect = cv2.boundingRect(convexhull)subdiv = cv2.Subdiv2D(rect)subdiv.insert(landmarks points)
trianglees = subdiv.getTriangleList()triangles = np.array(triangles, dtype=np.int32)
```

```
indexes triangles = [ ]for t in triangles:
    pt1 = (t[0], t[1])pt2 = (t[2], t[3])pt3 = (t[4], t[5])
```

```
index pt1 = np.where((points == pt1).all(axis=1))index pt1 = extract index nparray(intex pt1)index pt2 = np.where((points == pt2).all(axis=1))index pt2 = extract index nparray(intex pt2)index pt3 = np.where((points == pt3).all(axis=1))index pt3 = extract index nparray(intex pt3)t f1= face image 1
    if index pt1 is not None and index pt2 is not None and index pt3 is not None:
        triangle = \left[ index pt1, index pt2, index pt3\right]indexes triangles.append(triangle)
        cv2.line(t f1, pt1, pt2, (0, 255, 0), 2)
        cv2.line(t_f1, pt3, pt2, (0, 255, 0), 2)
        cv2.line(t_f1, pt1, pt3, (0, 255, 0), 2)
cv2.namedWindow("Resized", cv2.WINDOW NORMAL)
cv2.resizeWindow("Resized", 500, 600)
cv2.imshow(winname="Resized", mat=t_f1)
cv2.waitKey(delay=0)
cv2.destroyAllWindows()
```
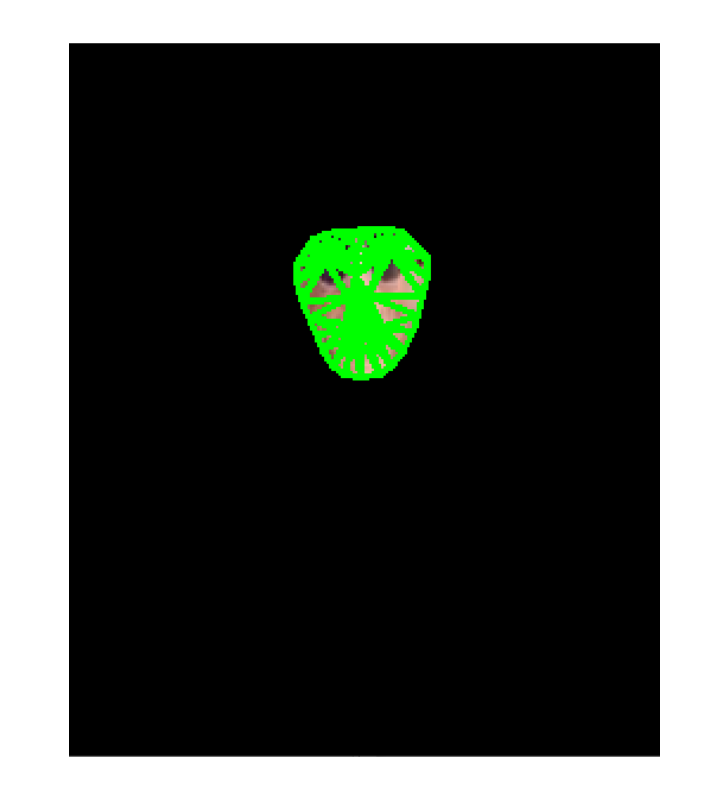

#### # Face 2

```
faces2 = detector(img2 gray)for face in faces2:
   landmarks = predictor(img2 gray, face)landmarks points2 = []for n in range(0, 68):
       x = landmarks.part(n).x
       y =landmarks.part(n).y
       landmarks points2.append((x, y))cv2.circle(img = img2_gray, center = (x, y), radius = 3, color = (0, 255, 0), thickness = 2)
```
cv2.namedWindow("Resized", cv2.WINDOW NORMAL) cv2.resizeWindow("Resized", 500, 600) cv2.imshow(winname="Resized", mat=img2 gray) cv2.waitKey(delay=0) cv2.destroyAllWindows()

```
points2 = np.array(landmarks points2, np.int32)
convexhull2 = cv2.comvexHull(points2)
```

```
# Display The Convexhull region
cv2.fillConvexPoly(mask2, convexhull2, 255)
c img2 t = img2c img2 = cv2.bitwise and(c img2 t, img2, mask=mask2)
cv2.namedWindow("Resized", cv2.WINDOW NORMAL)
cv2.resizeWindow("Resized", 500, 600)
cv2.imshow(winname="Resized", mat=c_img2)
cv2.waitKey(delay=0)
cv2.destroyAllWindows()
```
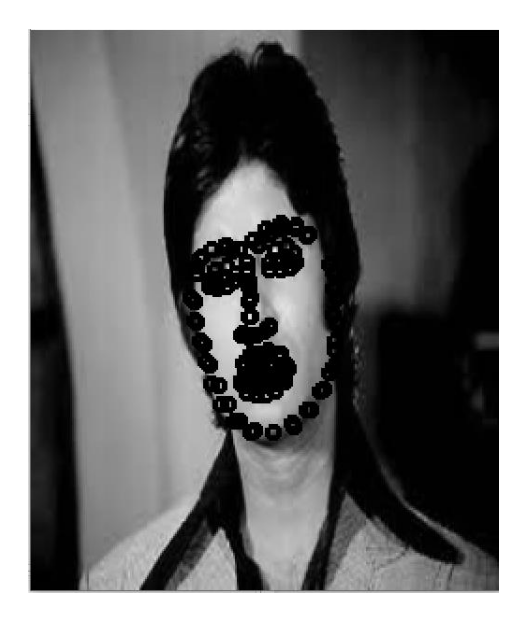

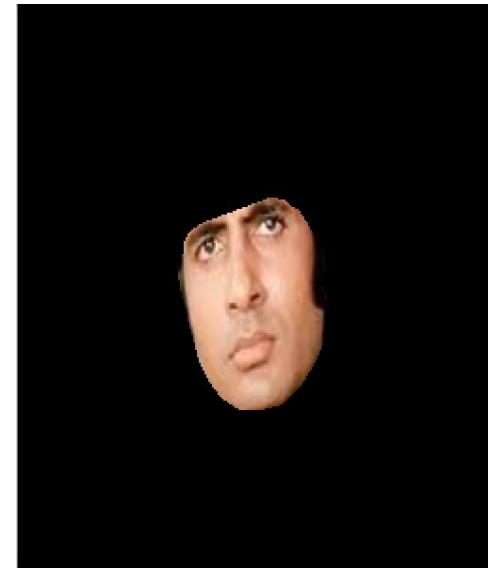

```
lines space mask = np.zeros_like(img1_gray)
lines space new face = np.zeros like(img2)
```

```
# Triangulation of both faces
for triangle index in indexes triangles:
   # Triangulation of the first face
   tr1pt1 = landmarks points[triangle_index[0]]
   tr1_pt2 = landmarks points[triangle_index[1]]
   tr1 pt3 = landmarks points[triangle index[2]]
   triangle1 = np.array([tr1 pt1, tr1 pt2, tr1 pt3], np.int32)
```

```
rect1 = cv2.boundingRect(triangle1)(x, y, w, h) = rect1cropped triangle = img1[y: y + h, x: x + w]
cropped tr1 mask = np{\cdot}zeros((h, w), np{\cdot}uint8)
```

```
points = np.array([[tr1pt1[0] - x, tr1pt1[1] - y],[tr1_pt2[0] - x, tr1 pt2[1] - y],[tr1 pt3[0] - x, tr1 pt3[1] - y]], np.int32)
```
cv2.fillConvexPoly(cropped\_tr1\_mask, points, 255) #cv2.namedWindow("Resized", cv2.WINDOW NORMAL) #cv2.resizeWindow("Resized", 500, 600) #cv2.imshow("Resized", cropped tr1 mask) #cv2.waitKey(delay=0) #cv2.destroyAllWindows()

# Lines space

```
cv2.line(lines space mask, tr1 pt1, tr1 pt2, 255)
cv2.line(lines space mask, tr1 pt2, tr1 pt3, 255)
cv2.line(lines space mask, tr1_pt1, tr1_pt3, 255)
lines space = cv2.bitwise and(img1, img1, mask=lines space mask)
lines space t = lines space
#cv2.namedWindow("Resized", cv2.WINDOW NORMAL)
#cv2.resizeWindow("Resized", 500, 600)
#cv2.imshow("Resized", lines space)
#cv2.waitKey(delay=0)
#cv2.destroyAllWindows()
```

```
# Triangulation of second face
tr2 pt1 = landmarks points2[triangle index[0]]
tr2 pt2 = landmarks points2[triangle index[1]]
tr2pt3 = landmarks points2[triangle index[2]]
triangle2 = np.array([tr2_pt1, tr2_pt2, tr2_pt3], np.int32)
```

```
rect2 = cv2.boundingRect(triangle2)(x, y, w, h) = rect2
```

```
cropped tr2 mask = np{\cdot}zeros((h, w), np{\cdot}uint8)
```

```
points2 = np.array([[tr2pt1[0] - x, tr2pt1[1] - y],[tr2 pt2[0] - x, tr2 pt2[1] - y],[tr2_pt3[0] - x, tr2_pt3[1] - y]], np.int32)
```

```
cv2.fillConvexPoly(cropped tr2 mask, points2, 255)
#cv2.namedWindow("Resized", cv2.WINDOW NORMAL)
#cv2.resizeWindow("Resized", 500, 600)
#cv2.imshow("Resized", cropped tr2 mask)
#cv2.waitKey(delay=0)
#cv2.destroyAllWindows()
```
#### # Warp triangles

 $points = np.float32(points)$  $points2 = np.float32(points2)$  $M = cv2.getAffineTransform(points, points2)$ warped triangle =  $cv2.warpAffine(cropped triangle, M, (w, h))$ warped triangle = cv2.bitwise and(warped triangle, warped triangle, mask=cropped tr2 mask) #cv2.namedWindow("Resized", cv2.WINDOW NORMAL) #cv2.resizeWindow("Resized", 500, 600) #cv2.imshow("Resized", warped\_triangle) #cv2.waitKey(delay=0) #cv2.destroyAllWindows()

#### # Reconstructing destination face

 $img2_new_face_rect_area = img2_new_face[y: y + h, x: x + w]$ img2 new face rect area gray = cv2.cvtColor(img2 new face rect area, cv2.COLOR BGR2GRAY) \_, mask\_triangles\_designed = cv2.threshold(img2\_new\_face\_rect\_area\_gray, 1, 255, cv2.THRESH\_BINARY\_INV) warped triangle = cv2.bitwise and(warped triangle, warped triangle, mask=mask triangles designed)

```
img2_new_face_rect_area = cv2.add(img2_new_face_rect_area, warped_triangle)
img2 new face[y: y + h, x: x + w] = img2 new face rect area
```
cv2.namedWindow("Resized", cv2.WINDOW\_NORMAL) cv2.resizeWindow("Resized", 500, 600) cv2.imshow("Resized", img2\_new\_face) cv2.waitKey(delay=0) cv2.destroyAllWindows()

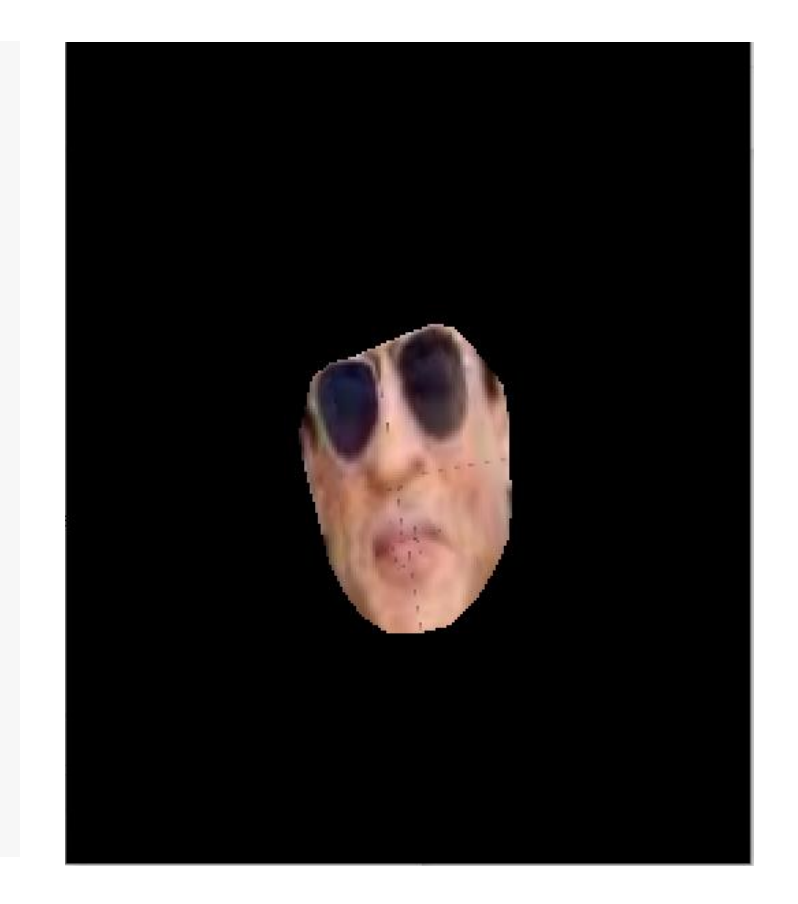

# Face swapped (putting 1st face into 2nd face) img2\_face\_mask = np.zeros\_like(img2\_gray) img2 head mask = cv2.fillConvexPoly(img2 face mask, convexhull2, 255)  $img2$  face mask = cv2.bitwise not(img2 head mask)

img2 head noface = cv2.bitwise and(img2, img2, mask=img2 face mask) result = cv2.add(img2 head noface, img2 new face)

 $(x, y, w, h) = cv2.boundingRect(convexhull2)$ center face2 =  $(int((x + x + w) / 2), int((y + y + h) / 2))$ 

seamlessclone = cv2.seamlessClone(result, img2, img2 head mask, center face2, cv2.NORMAL CLONE)

```
cv2.imshow("seamlessclone", seamlessclone)
cv2.waitKey(0)
```
cv2.destroyAllWindows()

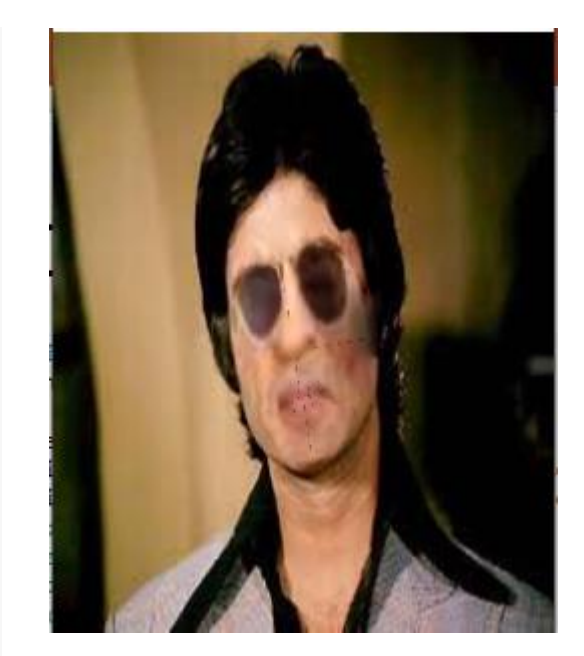

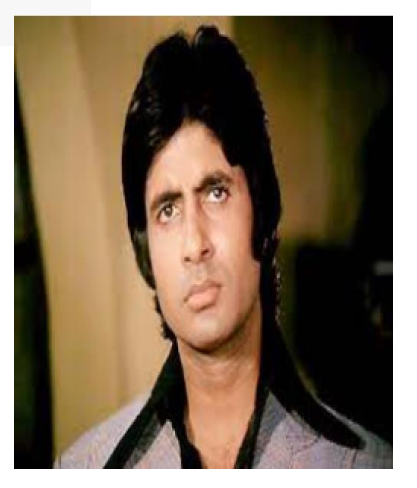

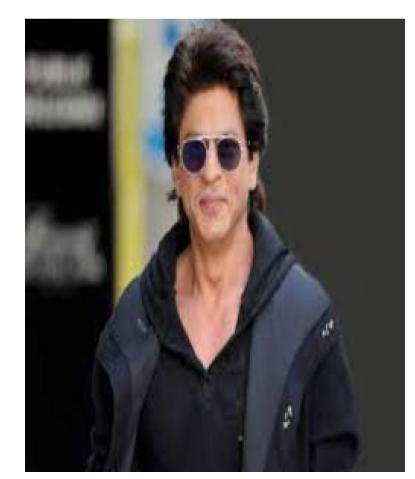